## **django-easy-profiles Documentation** *Release 0.1.0*

**Daniel Greenfeld**

**Sep 27, 2017**

### **Contents**

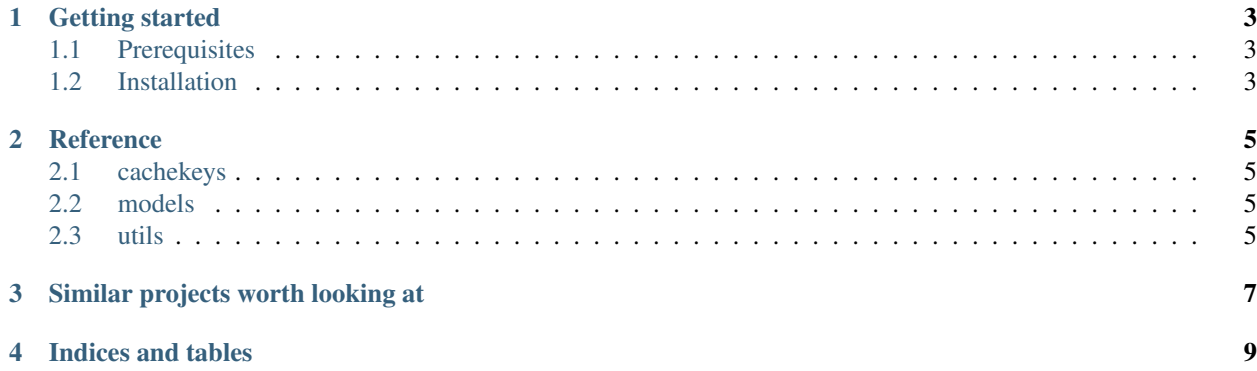

This is a project of all sorts of handy Django profile tricks. Not all are yet extendable, and I'm working the documentation, but the goal is for this to become the go-to place for building profile apps.

#### Getting started

<span id="page-6-0"></span>This document will explain how django-easy-profiles into your project. django-easy-maps tries to be as unobtrusive as possible, so you should be able to add or remove components of this app with minimal difficulty.

#### <span id="page-6-1"></span>**Prerequisites**

django-easy-profiles has been tested with the following:

- Python 2.6.x and Python 2.7.x
- Django 1.3.x

#### <span id="page-6-2"></span>**Installation**

First fetch the package from PyPI:

pip install django-easy-profiles

Add django-easy-profiles to your INSTALLED\_APPS:

```
INSTALLED_APPS = [
    # ...
    "easy_profiles",
]
```
Wire django-easy-profiles into your URLconf:

```
urlpatterns = patterns("",# ...
    url(r"^profiles/", include("easy_profiles.urls"))
)
```
From the command line, create a custom profiles app:

\$ django-admin.py startapp profiles

Copy the following into your profiles/models.py file:

```
from easy_profiles.models import ProfileBase
class Profile(ProfileBase):
    # first_name, last_name, middle_name, email, is_active already provided
    # Your custom fields added here
```
You'll need to connect your profiles Model into settings.py:

AUTH\_PROFILE\_MODULE = "profiles.Profile"

Reference

<span id="page-8-1"></span><span id="page-8-0"></span>**cachekeys**

<span id="page-8-2"></span>**models**

<span id="page-8-3"></span>**utils**

### Similar projects worth looking at

- <span id="page-10-0"></span>• Eldarion uses the excellent Idios project for all their apps, and parts of that directly inspired this project.
- django-profiles.

Indices and tables

- <span id="page-12-0"></span>• genindex
- modindex
- search